# **Part Store**

# Demande d'accès

2024

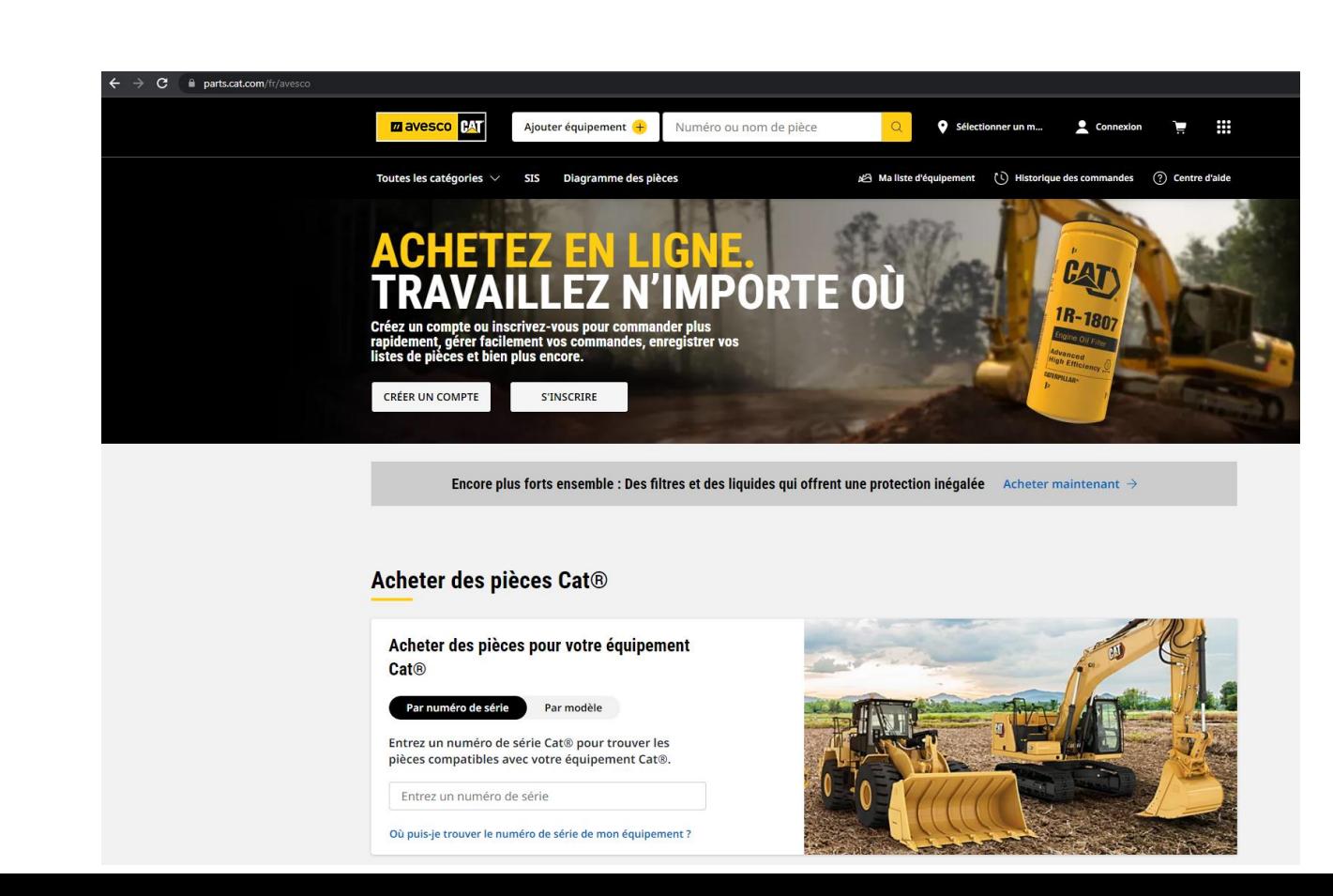

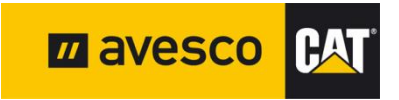

### **Demander l'accès à PartStore 1:**

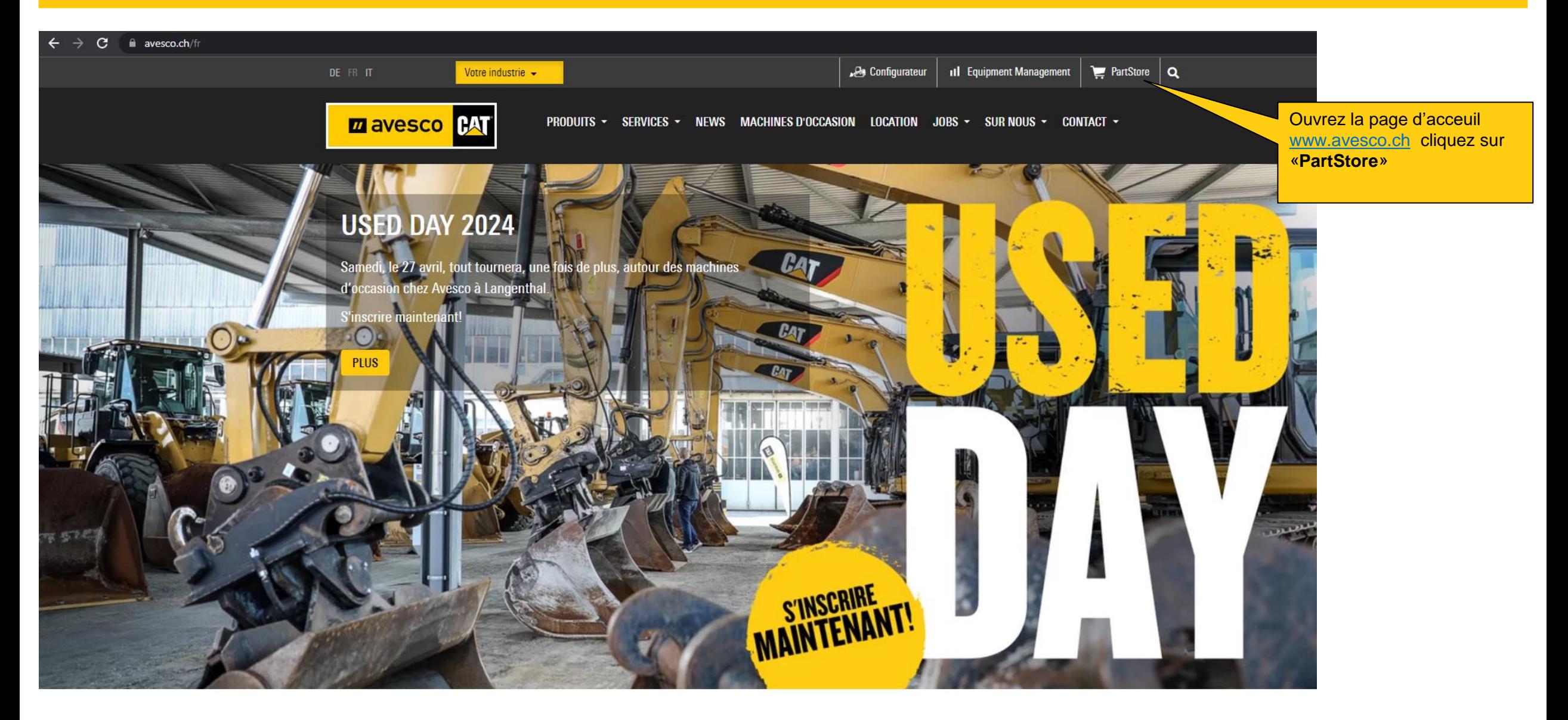

# **Demander l'accès à PartStore 2:**

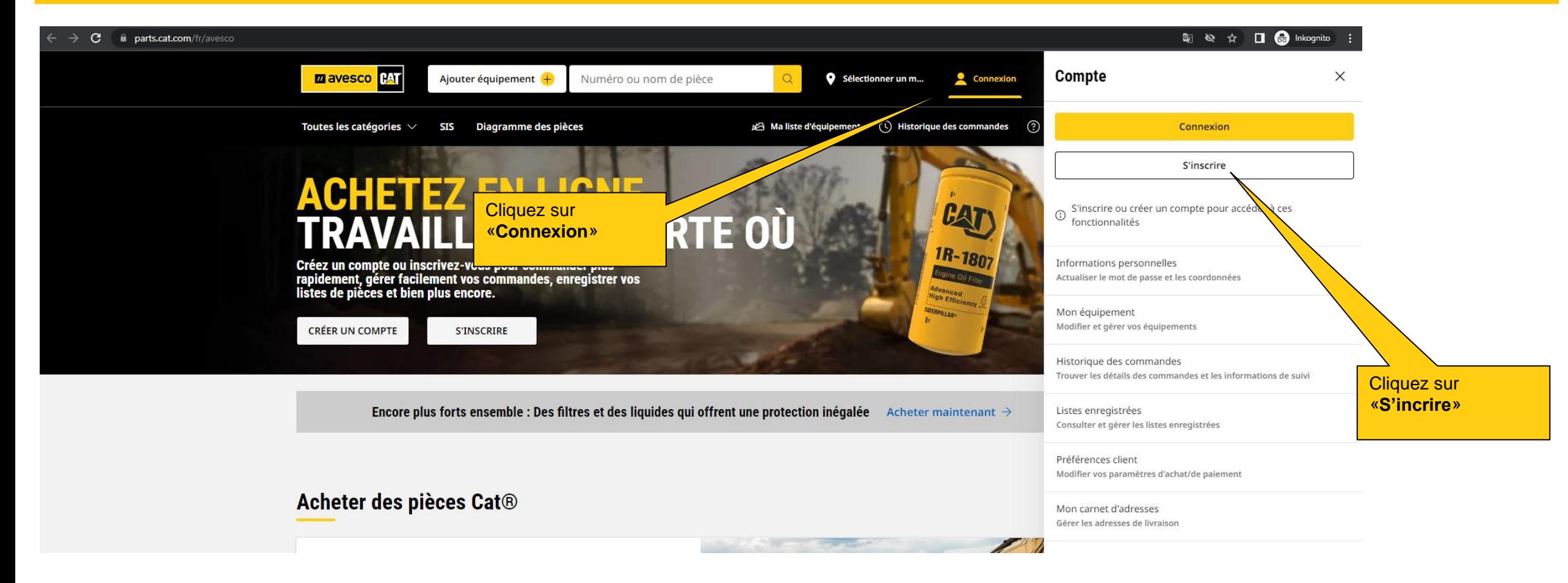

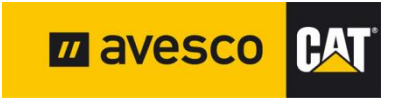

# **Enregistrer 3:**

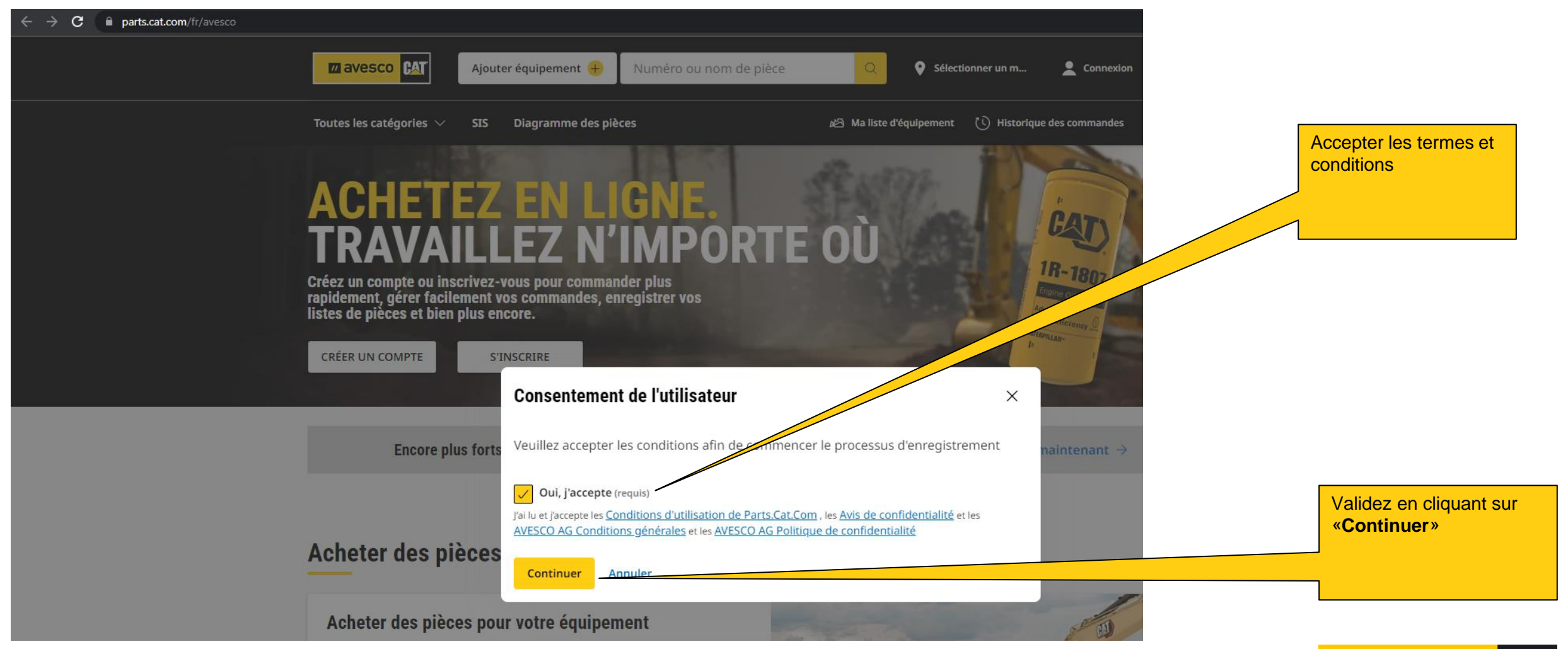

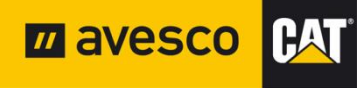

# **Enregistrer 4:**

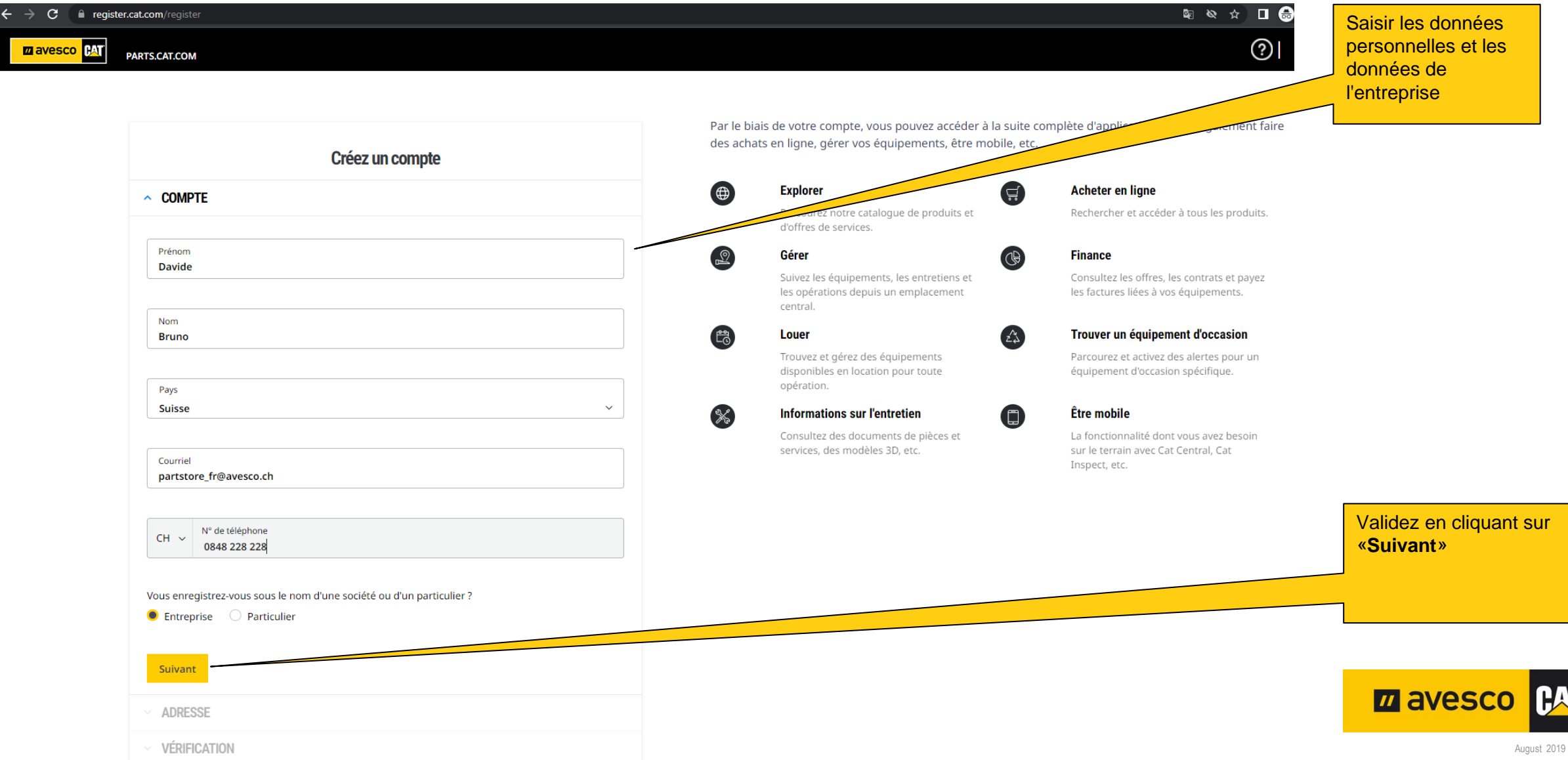

# **Enregistrer 5:**

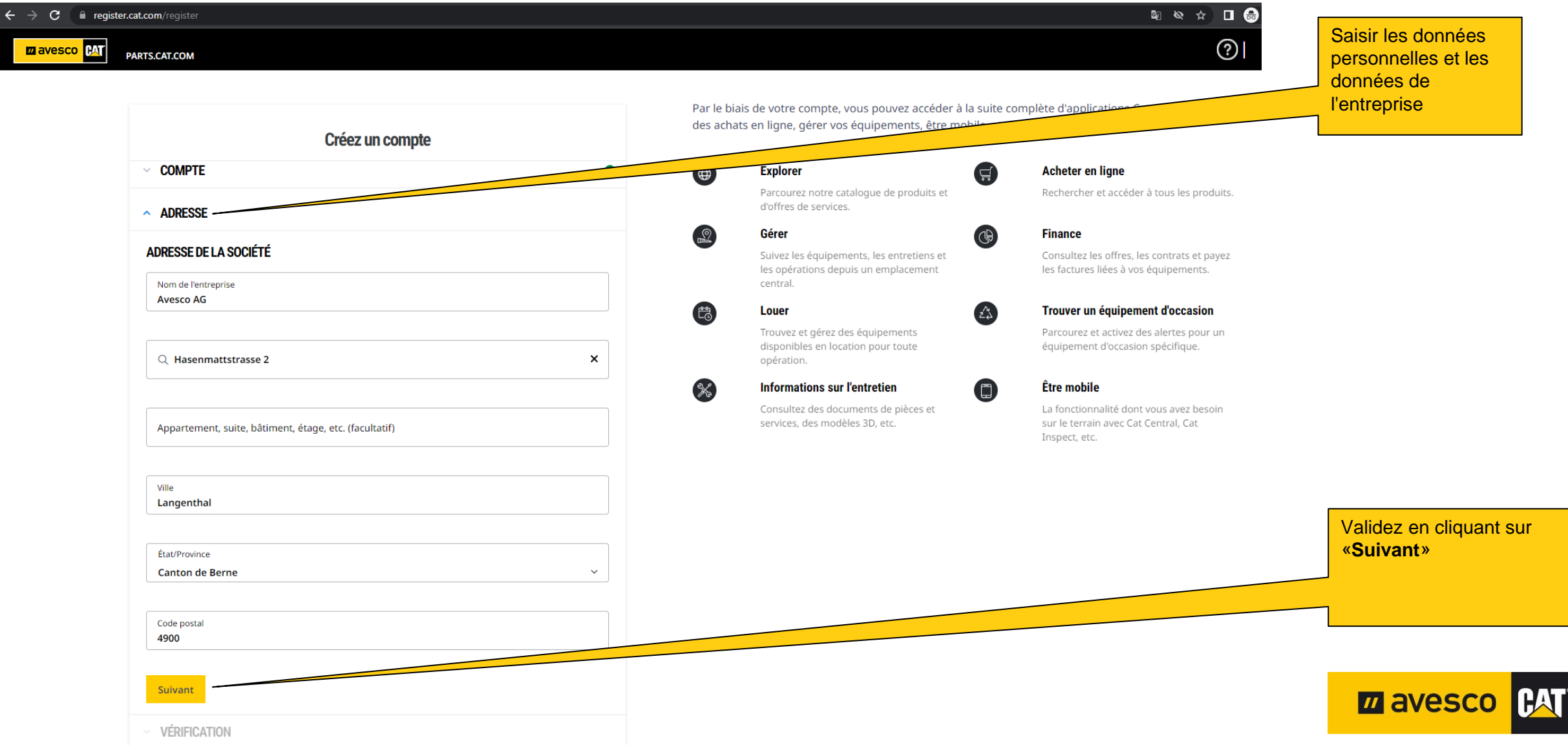

August 2019 | Page 6

# **Enregistrer 6:**

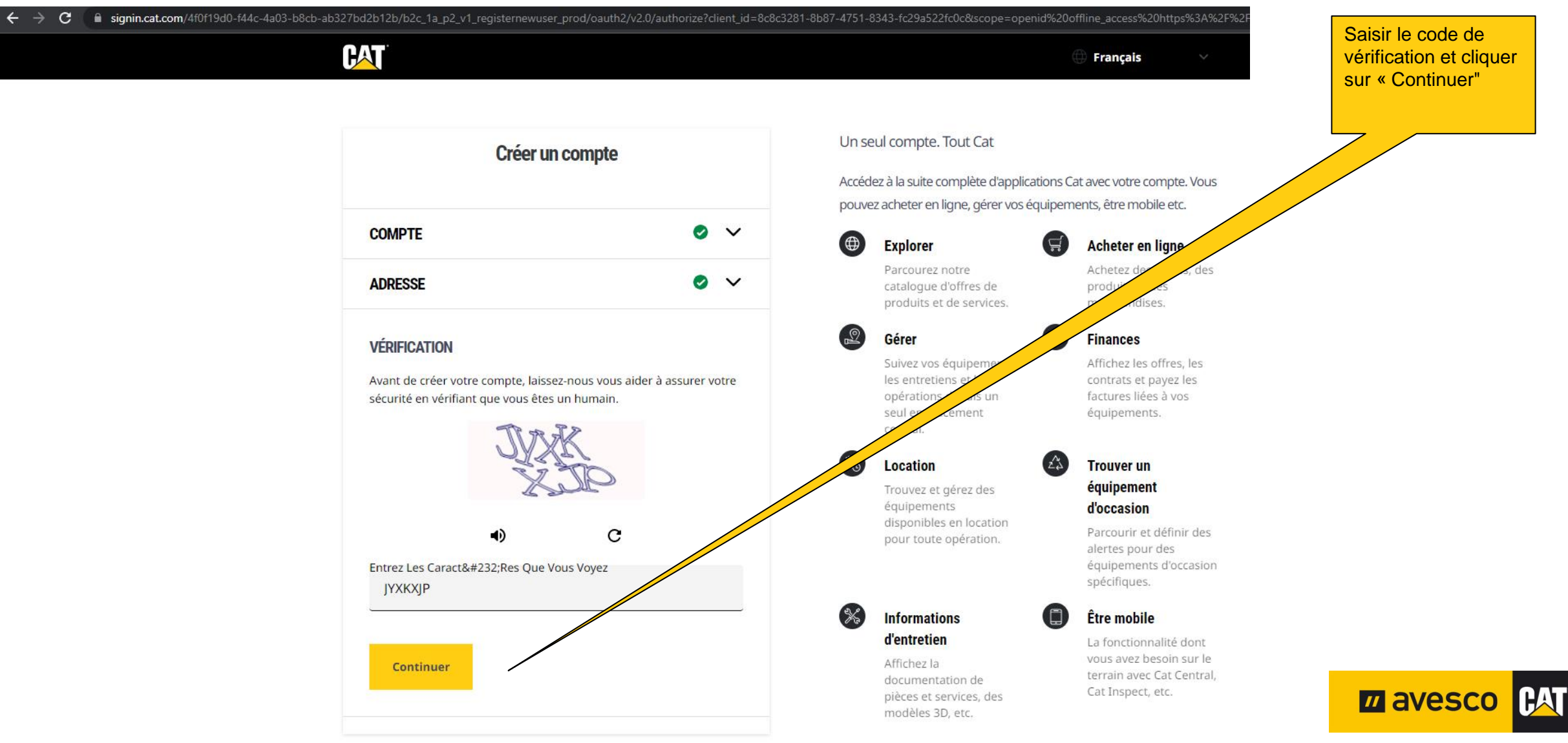

#### **Enregistrer 7:**

 $\epsilon \rightarrow c$ iii signin.cat.com/4f0f19d0-f44c-4a03-b8cb-ab327bd2b12b/B2C\_1A\_P2\_V1\_RegisterNewUser\_Prod/api/SelfAsserted/confirmed?csrf\_token=Q2JvdXJsT3gvamcycnNRdnowQk5GcjBJOXkvMEgrSTN5RIZGN25NY1JmbkFVR0Vpdn

**PAT** 

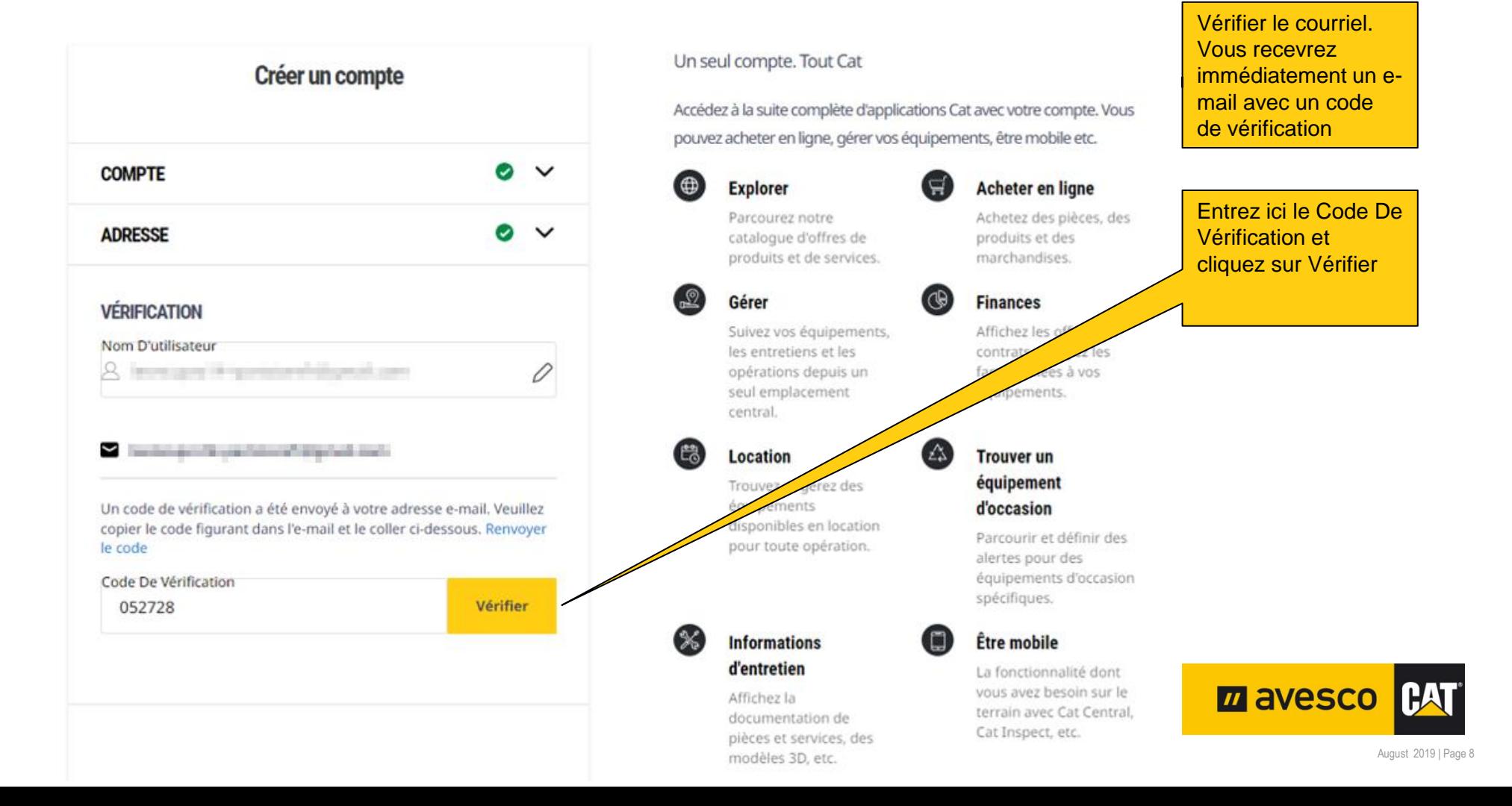

#### **Enregistrer 8:**

**PAT** 

passe

d'utilisations

■ signin.cat.com/4f0f19d0-f44c-4a03-b8cb-ab327bd2b12b/B2C\_1A\_P2\_V1\_RegisterNewUser\_Prod/api/SelfAsserted/confirmed?csrf\_token=aDdkbnp2aW1ERWRvb0ViczBBb251bUM2TlpEeG1rKzAvSkRjcVZGZU9XV2JxTlIYdGJGRH  $\leftarrow$   $\rightarrow$  C

> Saisissez votre nom d'utilisateur. (La suggestion est une adresse e -mail, peut

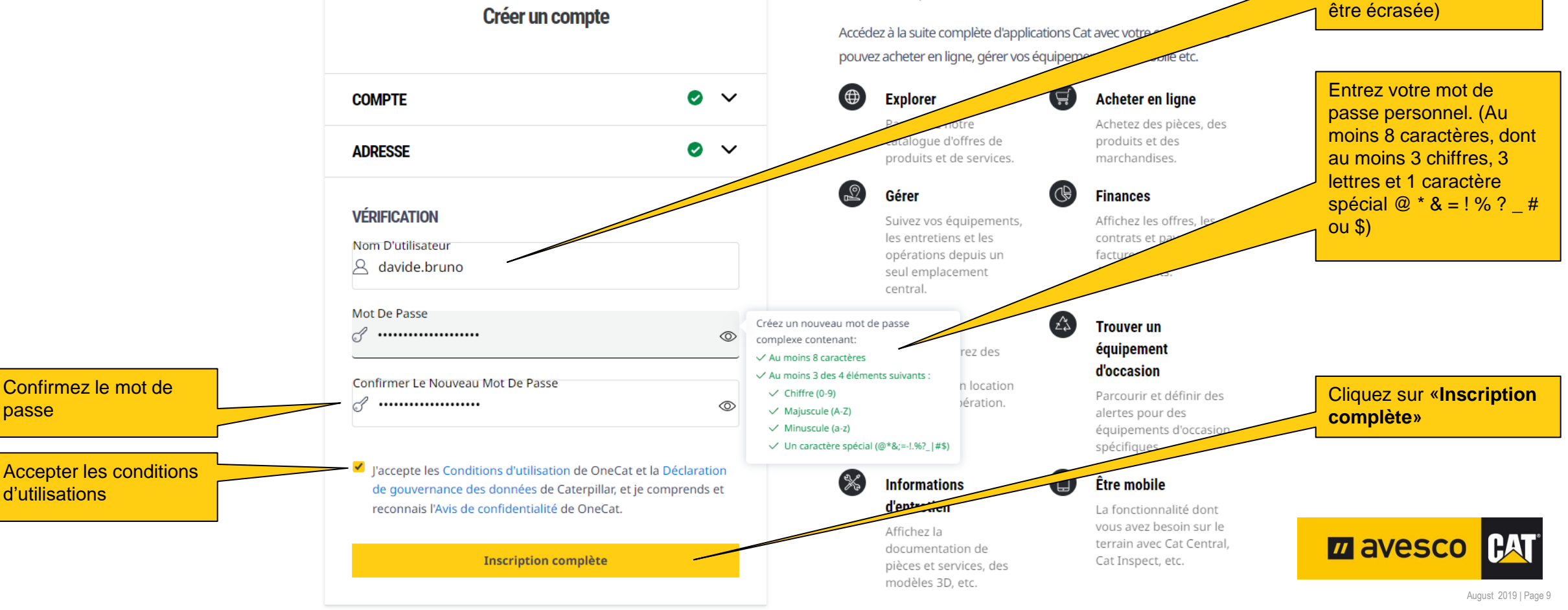

Un seul compte. Tout Cat

# **Enregistrer 9:**

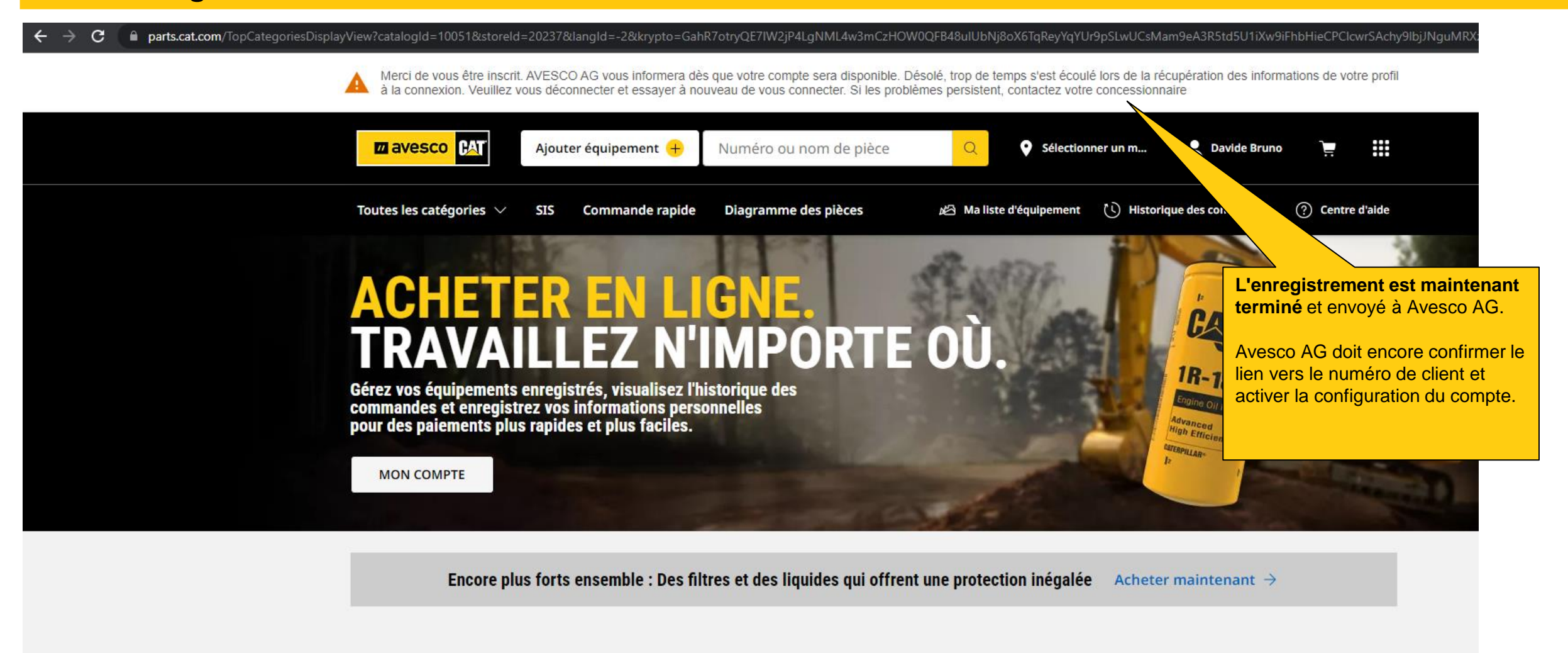

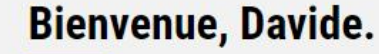

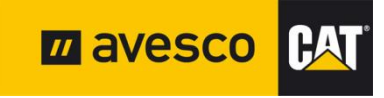

August 2019 | Page 10